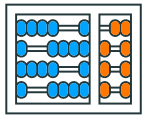

Instituto de **Computação** UNIVERSIDADE ESTADUAL DE CAMPINAS

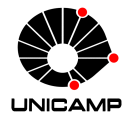

# **MC102 – Aula 08 Funções**

Algoritmos e Programação de Computadores

Zanoni Dias

2023

Instituto de Computação

# **Roteiro**

Funções

Exemplos de Uso de Funções

Exercícios

**Funções**

- Um aspecto importante na resolução de um problema complexo é conseguir dividi-lo em subproblemas menores.
- Sendo assim, ao criarmos um programa para resolver um determinado problema, uma tarefa importante é dividir o código em partes menores, fáceis de serem compreendidas e mantidas.
- As funções nos permitem agrupar um conjunto de comandos, que são executados quando a função é chamada.
- Nas aulas anteriores vimos diversos exemplos de uso de funções (range, sum, min, len, etc).
- Agora vamos nos aprofundar no uso de funções e aprender a criar nossas próprias funções.
- Evitar que os blocos do programa fiquem grandes demais e, por consequência, difíceis de ler e entender.
- Separar o programa em partes que possam ser logicamente compreendidas de forma isolada.
- Permitir o reaproveitamento de códigos, implementados por você ou por outros programadores.
- Evitar que um trecho de código seja repetido várias vezes dentro de um mesmo programa, evitando inconsistências e facilitando alterações.
- Para criar uma nova função usamos o comando def.
- Para

os nomes das funções valem as mesmas regras dos nomes de variáveis.

```
1 def imprime_mensagem():
2 print("Minha primeira função")
3
4 imprime_mensagem()
5 # Minha primeira função
```
• Precisamos sempre definir uma função antes de usá-la.

```
1 imprime_mensagem()
2 # NameError: name 'imprime_mensagem' is not defined
3
4 def imprime_mensagem():
5 print("Minha primeira função")
```
• Uma função pode ser redefinida, para isso basta declararmos outra função utilizando o mesmo nome, mas não necessariamente com o mesmo comportamento.

```
1 def imprime_mensagem():
2 print("Minha função")
3
4 def imprime mensagem():
5 print("Minha função foi redefinida")
6
7 imprime_mensagem()
8 # Minha função foi redefinida
```
- O escopo de uma variável é o local do programa onde ela é acessível.
- Quando criamos uma variável dentro de uma função, ela só é acessível nesta função. Essas variáveis são chamadas de locais.

```
1 def imprime_mensagem():
2 mensagem = "Variável local"
3 print (mensagem)
4
5 imprime_mensagem()
6 # Variável local
7 print (mensagem)
8 # NameError: name 'mensagem' is not defined
```
• Quando criamos uma variável fora de uma função, ela também pode ser acessada dentro da função. Essas variáveis são chamadas de globais.

```
1 mensagem = "Variável global"
2 def imprime mensagem():
3 print (mensagem)
4
5 imprime_mensagem()
6 # Variável global
7 print (mensagem)
8 # Variável global
```
#### **Escopo de uma Variável**

• Uma variável local com o mesmo nome de uma global, "esconde" a variável global.

```
1 | a = 12 def imprime():
3 \quad a = 54 print(a)
5
6 imprime ()
7 \frac{4}{5}8
9 print(a)
10 \neq 1
```
#### **Escopo de uma Variável**

• Uma variável local com o mesmo nome de uma global, "esconde" a variável global.

```
1 \, | \, a = 12 def incrementa():
3 a = a + 1
4 print(a)
5
6 incrementa()
7 # UnboundLocalError: local variable 'a' referenced
8 # before assignment
\overline{9}10
```
#### **Escopo de uma Variável**

• Uma variável local com o mesmo nome de uma global, "esconde" a variável global.

```
1 | a = 12 def incrementa():
3 a = 12
4 a = a + 15 print(a)
6
7 incrementa()
8 \mid 4 \mid 139 print(a)
10 \neq 1
```
#### **Argumentos**

- Na medida do possível, devemos evitar o uso de variáveis globais dentro de funções, que dificultam a compreensão, manutenção e reuso da função.
- Se uma informação externa for necessária, ela deve ser fornecida como argumento da função.
- Podemos definir argumentos que devem ser informados na chamada da função.

```
1 def imprime_mensagem(mensagem):
2 print (mensagem)
3
4 bomdia = "Bom dia"
5 imprime_mensagem(bomdia)
6 \# Bom dia
```
• O escopo dos argumentos é o mesmo das variáveis criadas dentro da função (variáveis locais).

• Uma função pode receber qualquer tipo de dado como argumento.

```
1 def imprime_soma(x, y):
2 \left| \right| print (x + y)3
4 imprime_soma(2, 3)5 \times 56 imprime_soma("2", "3")
7 \# 238 \mid imprime_soma(2, "3")9 # TypeError: unsupported operand type(s) for +:
_{10} # 'int' and 'str'
```
#### **Argumentos**

• Podemos escolher atribuir explicitamente os valores aos argumentos (argumento = valor), mas estas atribuições devem ser as últimas a serem feitas.

```
1 def imprime_subtração(x, y):
2 print(x - y)3
4 imprime subtração(1, 4)
5 \pm -36 imprime subtração(1, y = 4)7 \neq 38 imprime subtração(y = 1, x = 4)
9 \; 4 \; 310 imprime subtração (y = 1, 4)
11 # SyntaxError: positional argument follows keyword argument
```
• Quando não informamos o número correto de argumentos, obtemos um erro.

```
1 def imprime_soma(x, y):
|2| print (x + y)3
4 imprime_soma(1)
5 # TypeError: imprime_soma() missing 1 required positional
6 \# argument: 'y'
7
8 \text{ imprime}_soma(1, 2, 3)9 # TypeError: imprime_soma() takes 2 positional arguments
10 # but 3 were given
```
#### **Argumentos**

• Podemos informar valores padrões para alguns dos argumentos.

```
1 def imprime_soma(x, y = 0):
2 \left| \right| print (x + y)
```
• Argumentos com valores padrões não precisam ser explicitamente passados na chamada da função.

```
1 imprime_soma(1)
2 \ 4 \ 13 imprime_soma(1, 0)4 \pm 15 imprime_soma(1, 2)6 \neq 3
```
• Os argumentos funcionam como atribuições. Quando passamos variáveis associadas a tipos simples, qualquer alteração no argumento não altera a variável original.

```
1 def incrementa_argumento(x): # x = 12 \times = x + 13 print(x)4
5 a = 1
6 incrementa_argumento(a)
7 \; 4 \; 28 print(a)
9 \mid 4 \mid 1
```
• Assim como no caso de atribuições, quando os argumentos são estruturas mutáveis, como listas e dicionários, estamos apenas dando um novo nome para a mesma estrutura.

```
1 def duplica_ultimo(lista): # lista = numeros
2 lista.append(lista[-1])
3 print (lista)
4
5 numeros = [1, 2, 3, 4]6 duplica_ultimo(numeros)
7 \# [1, 2, 3, 4, 4]
8 print(numeros)
9 \mid # \; [1, 2, 3, 4, 4]
```
• Assim como no caso de atribuições, se não queremos que a estrutura original seja mod-

ificada, podemos criar uma cópia da estrutura usando o método copy.

```
1 def duplica_ultimo(lista): # lista = [1, 2, 3, 4]2 lista.append(lista[-1])
3 print (lista)
4
5 numeros = [1, 2, 3, 4]6 duplica_ultimo(numeros.copy())
7 \# [1, 2, 3, 4, 4]
8 print(numeros)
9 \mid # \; [1, 2, 3, 4]
```
• Assim como no caso de atribuições, se não queremos que a estrutura original seja mod-

ificada, podemos criar uma cópia da estrutura usando o método copy.

```
1 def duplica_ultimo(lista): # lista = [1, 2, 3, 4]2 \mid lista2 = lista.copy()
3 lista2.append(lista[-1])
4 print (lista2)
5 numeros = [1, 2, 3, 4]6 duplica_ultimo(numeros)
7 \# [1, 2, 3, 4, 4]
8 print(numeros)
9 \mid # \; [1, 2, 3, 4]
```
# **Valor de Retorno**

• Uma função pode retornar um valor. Para determinar o valor retornado usamos o comando return.

```
1 def mensagem():
2 return "Mais uma função"
3
4 \times = mensagem()
5 print(x, len(x))
6 # Mais uma função 15
```
• Podemos usar tuplas para retornar múltiplos valores.

```
1 def soma_e_subtração(x, y):
2 return (x + y, x - y)3
4 soma, subtração = soma e subtração(4, 1)
5 print (soma, subtração)
6 \neq 5 3
```
• Quando não utilizamos o comando return ou não informamos nenhum valor para o return, a função retorna o valor None.

```
_1 def soma(x, y):
2 \mid z = x + y3 def subtração(x, y):
4 z = x - y5 return
6
7 resposta1 = soma(2, 3)
8 resposta2 = subtração(2, 3)
9 print(resposta1, resposta2)
10 # None None
```
- O comando return interrompe a execução da função, ou seja, nenhum outro comando da função é executado.
- Uma função pode

ter múltiplos comandos return, mas apenas um deles será executado.

```
1 def retorna soma(x, y):
2 \times z = x + y\frac{1}{3} return z
4 print("Esta mensagem não será impressa")
5
6 print (retorna_soma(2, 3))
7 \frac{11}{2} 5
```
- Para manter o código bem organizado, podemos separar todo o programa em funções.
- Neste caso, a última linha do código contém uma chamada para a função principal (por convenção, chamada de main).

```
1 def main():
2 print ("Execução da função main")
3
4 main()
5 # Execução da função main
```
# **A Função main**

• Como a chamada da função main fica no final do código, não precisamos nos preocupar com a ordem em que as outras funções são definidas.

```
1 def main():
2 função1()
3 função2()
4
5 def função2():
6 print("Execução da função 2")
7
8 def função1():
9 print ("Execução da função 1")
10
11 main()
12 # Execução da função 1
13 # Execução da função 2
```
**Exemplos de Uso de Funções**

#### **Números Primos**

• Em aulas anteriores, vimos como testar se um número é primo:

```
1 \text{ n} = \text{int}(\text{input}("Entre com um número inteiro positivo:"))2 primo = True
3
4 for divisor in range(2, int(n**0.5)+1):
\mathbf{1} \mathbf{f} n % divisor == 0:
6 primo = False
7 break
8
9 if primo:
10 print("Primo")
11 else:
12 print ("Composto")
```
# **Números Primos**

• Vamos criar uma função que realiza este teste.

```
1 def testa_primo(n):
|2| primo = True
3 for divisor in range(2, int(n**0.5)+1):
4 if n % divisor == 0:
5 primo = False
6 break
7 return primo
8
9 n = int(input("Entre com um número inteiro positivo: "))
10
_{11} if testa_primo(n):
_{12} print ("Primo")
13 else:
14 print("Composto")
```
#### **Números Primos**

• Vamos criar uma função que realiza este teste.

```
_1 def testa_primo(n):
2 for divisor in range (2, int(n**0.5)+1):
3 if n % divisor == 0:
4 return False
5 return True
6
7
8
9 n = int(input("Entre com um número inteiro positivo: "))
10
_{11} if testa_primo(n):
_{12} print ("Primo")
13 else:
14 print("Composto")
```
• Usando essa função, vamos escrever um programa que imprima os *n* primeiros números primos.

```
1 def testa_primo(n):
2 \div 23
4 \mid n = int(input("Numero de primos a serem calculados:"))5 candidato = 2
6
7 while n > 0:
|8| if testa_primo(candidato):
9 print(candidato)
10 \quad n = n - 111 candidato = candidato + 1
```
- As funções aumentam a clareza do código.
- Também tornam mais simples as modificações no código.
- Exemplo: melhorar o teste de primalidade.
	- Testar se o candidato é um número par.
	- Se for ímpar, testar apenas divisores ímpares (3, 5, 7, etc.).
- O uso de funções facilita a manutenção do código.
- Neste caso, basta alterar a função testa\_primo.

```
1 def testa_primo(n):
2 \mid \textbf{if} \; n \; \text{\%} \; 2 \; \textbf{=} \; 0:
3 return n == 24 for divisor in range(3, int(n**0.5)+1, 2):
5 if n % divisor == 0:
6 return False
7 return True
```
• Vamos criar uma função que recebe um valor em segundos e imprime este valor em horas, minutos e segundos.

```
1 def converte_tempo_segundos(segundos_totais):
2 horas = segundos_totais // 3600
3 resto = segundos_totais % 3600
4 minutos = resto // 60
5 segundos = resto % 60
6 print('{:02d}:{:02d}:{:02d}'.format(horas, minutos,
7 segundos))
8
9 converte tempo segundos (65135)
10 \pm 18:05:35
```
• Se quisermos receber o tempo em minutos, podemos usar a função anterior.

```
1 def converte_tempo_segundos(segundos_totais):
2 \quad \# \quad \ldots3
4 def converte_tempo_minutos(minutos_totais):
5 converte_tempo_segundos(minutos_totais * 60)
6
7 converte_tempo_minutos(539)
8 \# 08.59 \cdot 00
```
• O mesmo vale para receber o tempo em horas.

```
1 def converte_tempo_segundos(segundos_totais):
2 \# ...
3
4 def converte_tempo_horas(horas_totais):
5 converte_tempo_segundos(horas_totais * 3600)
6
7 converte_tempo_horas(5)
8 \# 05:00:00
```
# **Horas, Minutos e Segundos**

• Podemos criar uma única função que recebe a unidade como argumento.

```
1 def converte tempo(total, unidade):
2 if unidade == "segundos":
3 converte_tempo_segundos(total)
|4| elif unidade == "minutos":
5 converte_tempo_segundos(total * 60)
6 elif unidade == "horas":
7 converte_tempo_segundos(total * 3600)
\vert else:
9 print("Unidade inválida")
10
11 converte_tempo(35135, "segundos")
12 \neq 09:45:3513 converte_tempo(539, "minutos")
14 \times 08:59:00
```
# **Horas, Minutos e Segundos**

• Podemos criar uma única função que recebe a unidade como argumento.

```
1 def converte tempo(total, unidade = "segundos"):
2 if unidade == "segundos":
3 converte_tempo_segundos(total)
|4| elif unidade == "minutos":
5 converte_tempo_segundos(total * 60)
6 elif unidade == "horas":
7 converte_tempo_segundos(total * 3600)
\vert else:
9 print("Unidade inválida")
10
11 converte_tempo(35135)
12 \neq 09:45:3513 converte_tempo(539, "minutos")
14 \times 08:59:00
```
# **Dias, Horas, Minutos e Segundos**

• Se quisermos agora imprimir o tempo em dias, basta modificar a função converte\_tempo\_segundos.

```
1 def converte_tempo_segundos(segundos_totais):
2 dias = segundos_totais // (3600 * 24)
3 segundos_do_dia = segundos_totais % (3600 * 24)
4 horas = segundos_do_dia \frac{1}{3600}5 resto = segundos_do_dia % 3600
6 minutos = resto // 60
7 segundos = resto % 60
\| \ print ("\{\} dias, \{\} horas, \{\} minutos e \{\} segundos".
9 format(dias, horas, minutos, segundos))
10
11 def converte_tempo(total, unidade = "segundos"):
\overline{12} # ...
13
_{14} converte tempo (1000000)
15 # 11 dias, 13 horas, 46 minutos e 40 segundos
```
**Exercícios**

- 1. Escreva uma função que, dados dois números inteiros positivos, calcule e retorne o Máximo Divisor Comum (MDC) entre os dois.
- 2. Escreva uma função que, dados dois números inteiros positivos, calcule e retorne o Mínimo Múltiplo Comum (MMC) entre os dois.
- 3. Escreva uma função que, dada uma lista de dois ou mais números inteiros positivos, calcule e retorne o Máximo Divisor Comum (MDC) entre eles.
- 4. Escreva uma função que, dada uma lista de dois ou mais números inteiros positivos, calcule e retorne o Mínimo Múltiplo Comum (MMC) entre eles.

#### **Exercícios**

- 5. Escreva uma função que, dado um número inteiro (*n >* 1), retorne uma lista com os fatores primos de *n*.
- 6. Implemente uma função para calcular o número de combinações possíveis de *m* elementos em grupos de *n* elementos (*n ≤ m*), dado pela fórmula de combinação:

$$
\frac{m!}{(m-n)!n!}
$$

- 7. Implemente uma função que, dada uma lista, retorne uma outra lista, com os elementos da lista original, sem repetições.
- 8. Implemente uma função que, dada uma lista, retorne a moda da lista, ou seja, uma lista com o(s) elemento(s) mais frequente(s) da lista original.
- 9. Implemente uma função que, dadas duas listas representando dois conjuntos, retorne uma lista que represente a união dos dois conjuntos.
- 10. Implemente uma função que, dadas duas listas representando dois conjuntos, retorne uma lista que represente a interseção dos dois conjuntos.
- 11. Implemente uma função que, dadas duas listas representando dois conjuntos, retorne uma lista que represente a diferença entre os dois conjuntos.
- 12. Implemente uma função que, dadas duas listas representando dois conjuntos, verifique se o primeiro é um subconjunto do segundo.
- O Algoritmo de Euclides (300 a.C.) calcula o Máximo Divisor Comum (MDC) de dois números inteiros positivos, sendo pelo menos um deles diferente de zero.
- O algoritmo usa dois fatos:
	- $MDC(x, 0) = x$
	- $MDC(x, y) = MDC(y, x, \frac{9}{9}y)$
- Exemplo:
	- $MDC(21, 15) = MDC(15, 21\% 15) = MDC(15, 6)$
	- $MDC(15, 6) = MDC(6, 15\% 6) = MDC(6, 3)$
	- $MDC(6, 3) = MDC(3, 6\% 3) = MDC(3, 0)$
	- $MDC(3, 0) = 3$

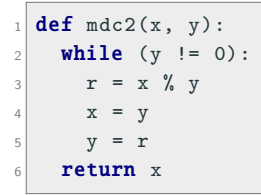

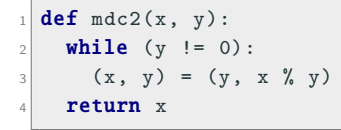

```
_1 def mmc2(x, y):
2
3
4 resultado = 1
5 while (resultado % x != 0) or (resultado % y != 0):
6 resultado = resultado + 1
7 return resultado
```

```
_1 def mmc2(x, y):
2
3
4 resultado = x5 while resultado % y != 0:
6 resultado = resultado + x
7 return resultado
```

```
_1 def mmc2(x, y):
2
3
4 resultado = max(x, y)5 while resultado % min(x, y) != 0:
6 resultado = resultado + max(x, y)7 return resultado
```

```
_1 def mmc2(x, y):
2 \mid \textbf{if} (\textbf{x} \lt \textbf{y}):
3 \times (x, y) = (y, x)4 resultado = x5 while resultado % y != 0:
6 resultado = resultado + x
7 return resultado
```

```
_1 def mmc2(x, y):
2 resultado = 1
3 divisor = 2
4 while (x := 1) or (y := 1):
5 if (x % divisor == 0) or (y % divisor == 0):
6 resultado = resultado * divisor
7 if x % divisor == 0:
8 x = x / divisor
9 if y % divisor == 0:
|10| y = y / divisor
11 else:
12 divisor = divisor + 1
13 return resultado
```
• Possível resposta:

 $_1$  def mmc2(x, y):  $2$  return int( $(x * y)$  / mdc2 $(x, y)$ )

#### **Combinações**

```
1 def fatorial(x):
2 fat = 1
3 for i in range(1, x + 1):
4 fat = fat * i
5 return fat
6
7 \mid \text{def} combinacoes (m, n):
\left| \right| return fatorial(m) / (fatorial(m - n) * fatorial(n))
```